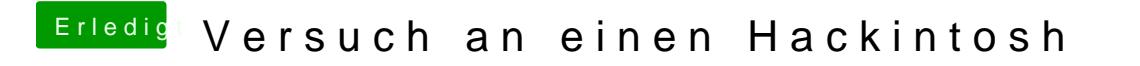

Beitrag von vviolano vom 20. Februar 2017, 21:53

[@the\\_vikin](https://www.hackintosh-forum.de/index.php/User/26543-the-viking90/)g19a0

Installationsstick erstellen klappt nicht.